# كد كنترل

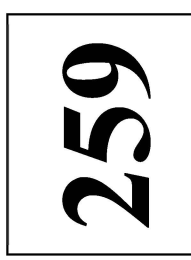

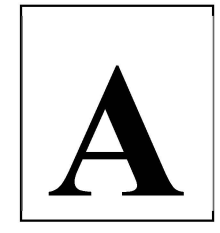

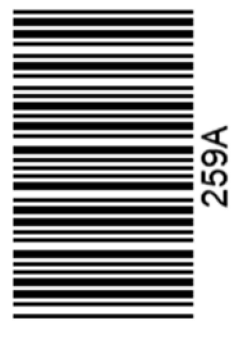

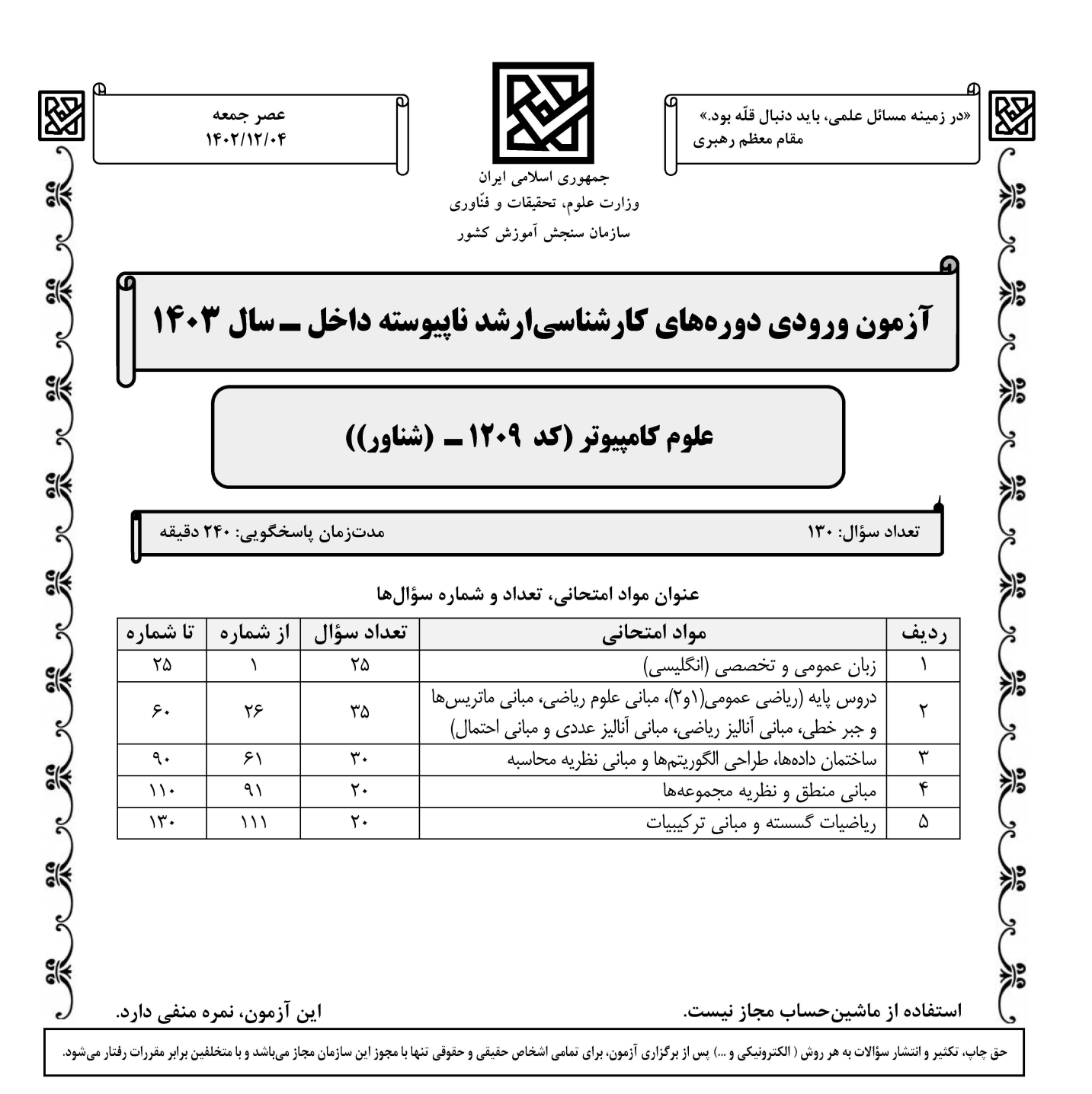

علوم کامپیوتر (کد ۱۲۰۹ ــ (شناور))

 $259A$ 

صفحه ۲

\* داوطلب گرامی، عدم درج مشخصات و امضا در مندرجات جدول زیر، بهمنزله عدم حضور شما در جلسه آزمون است. صندلی خود با شماره داوطلبی مندرج در بالای کارت ورود به جلسه، بالای پاسخنامه و دفترچه سؤالها، نوع و کد کنترل درجشده بر روی دفترچه سؤالها و پایین پاسخنامهام را تأیید می نمایم.

امضا:

زبان عمومي و تخصصي (انگليسي):

# **PART A: Vocabulary**

Directions: Choose the word or phrase  $(1)$ ,  $(2)$ ,  $(3)$ , or  $(4)$  that best completes each sentence. Then mark the answer on your answer sheet.

- $1 -$ If you want to excel at what you love and take your skills to the next level, you need
- 1) commitment 2) passion 3) statement 4) venture  $2 -$ It is usually difficult to ....................... clearly between fact and fiction in her books.  $2)$  rely 3) raise 4) distinguish  $1)$  gloat
- $3$ capable of making the right choice when confronted with difficult decisions.
- 1) aspect 2) compass 3) dilemma 4) sensation  $4-$ The factual error may be insignificant; but it is surprising in a book put out by a/an ..................... academic publisher.
- 2) incipient 1) complacent 3) prestigious 4) notorious
- $5-$ 2) gratification 3) spontaneity 1) marrow 4) consternation
- $6$ beneficial and yet not have its medical benefit matched by commensurate commercial opportunity.
- 1) incredulous 2) quintessential 3) appeased 4) exhilarated  $7-$ put there expressly for the entertainment of the public. 1) deliberate 2) surmise 3) patronize 4) appall

# **PART B: Cloze Test**

Directions: Read the following passage and decide which choice  $(1)$ ,  $(2)$ ,  $(3)$ , or  $(4)$  best fits each space. Then mark the correct choice on your answer sheet.

Online learning has been around for years, but it really took off during the transition to online learning, and this trend is likely to continue in the future. There flexibility. Students can learn at their own pace, and from anywhere in the world.

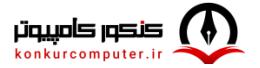

making education more accessible to a wider range of students.

 $8-$ 1) forced to 2) have forced 3) were forced to 4) forcing 1) including increased 2) they include increasing  $9-$ 4) they are increased 3) and increase 1) is also more 2) also to be more  $10-$ 3) which is also more 4) is also so

## **PART C: Reading Comprehension**

Directions: Read the following three passages and answer the questions by choosing the best choice  $(1)$ ,  $(2)$ ,  $(3)$ , or  $(4)$ . Then mark the correct choice on your answer sheet.

### PASSAGE 1:

Theoretical concepts can take decades to be assimilated into the mainstream of computing, but when they are assimilated, they can have a profound practical impact. The stored-program computer, a concept central to computer science, owes its origins to Alan Turing, who studied the fundamental nature of computation in the 1930's. The practice of programming computers was significantly advanced by the development of the theory of automata and languages by Chomsky and others in the 1950's. Building on the foundations of context-free grammars, Knuth and others introduced algorithms and data structures for the efficient and practical parsing of high-level languages, leading to tools such as YACC, thereby enabling the software revolution of the 1960's. In the 1970's, theoreticians, exploring the intrinsic complexity of computational problems, identified the large class of NPcomplete problems, everyday problems that appear to be so difficult to solve that no foreseeable increase in computing power would enable their exact solution. Theoreticians interested in studying computational complexity were led to the discovery of hard problems that serve as the underpinnings for modern computersecurity systems, notably the RSA public-key cryptosystem. Also, they have demonstrated the utility of mathematical logic and automata theory to the verification of complex computer systems; for example, model-checking technology is now widely used by hardware vendors.

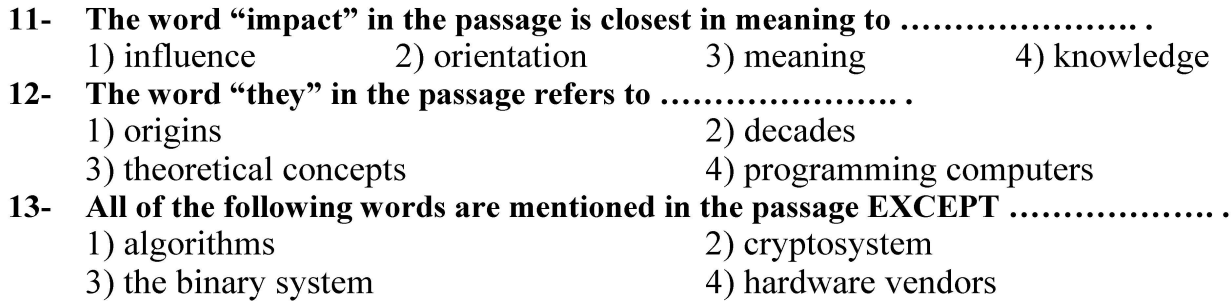

- $14-$ According to the passage, which of the following statements is true about Alan **Turing?** 
	- 1) He was initially known as the person who built the first computer.
	- 2) He was the leading figure in designing computer tools like YACC.
	- 3) The foundations of context-free grammars were transformed by his theoretical ideas.
	- 4) A key concept in computer science can be traced back to him, who is in a way credited with being its originator.

### According to the passage, which of the following statements is true?  $15 -$

- 1) Theoretical concepts are usually immediately integrated into mainstream computing.
- 2) Chomsky was among the people who originally proposed the first RSA public-key cryptosystem.
- 3) Mathematical logic and automata theory have proven useful in verifying intricate computer systems.
- 4) The large class of NP-complete problems was identified by accident when theoreticians were exploring the complexity of computational problems in the early 20th century.

### PASSAGE 2:

People have been using mechanical devices to aid calculation for thousands of years. For example, the abacus probably existed in Babylonia (present-day Iraq) about 3000 B.C.E. The ancient Greeks developed some very sophisticated analog computers. In 1901, an ancient Greek shipwreck was discovered off the island of Antikythera. Inside was a salt-encrusted device (now called the Antikythera machine) that consisted of rusted metal gears and pointers. When this c. 80 B.C.E. device was reconstructed, it produced a mechanism for predicting the motions of the stars and planets.

John Napier (1550-1617), the Scottish inventor of logarithms, invented Napier's rods (sometimes called "Napier's bones") c. 1610 to simplify the task of multiplication. In 1641, the French mathematician and philosopher Blaise Pascal  $(1623-1662)$  built a mechanical adding machine. Similar work was done by Gottfried Wilhelm Leibniz (1646-1716). Leibniz also advocated use of the binary system for doing calculations.

Recently it was discovered that Wilhelm Schickard (1592-1635), a graduate of the University of Tübingen (Germany), constructed such a device in 1623-4, before both Pascal and Leibniz. A brief description of the device is contained in two letters to Johannes Kepler. Unfortunately, at least one copy of the machine burned up in a fire, and Schickard himself died of bubonic plague in 1635, during the Thirty Years' War.

### $16-$

2) anticipating 1) sorting 3) modifying 4) formulating

- $17-$ 1) metal 2) island 3) device 4) mechanism
- $18-$ All of the following statements are true about Blaise Pascal EXCEPT that ................. 1) he was a French philosopher
	- 2) he was a 17th-century mathematician
	- 3) he constructed a mechanical adding device
	- 4) he proposed the binary system for doing calculations

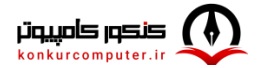

### $19-$ According to the passage, which of the following statements is true?

- 1) John Napier proposed a plan for a mechanical adding machine.
- 2) Wilhelm Schickard invented a device to show the movement of the stars.
- 3) The inventor of logarithms also invented a device to facilitate the task of multiplication.
- 4) Gottfried Wilhelm Leibniz died of bubonic plague in the 17th century, during the Thirty Years' War.

### Which of the following best describes the tone of the passage?  $20 -$

1) Ironic 2) Passionate 3) Objective 4) Ambivalent

## PASSAGE 3:

The period from 1950 to 1970 witnessed significant hardware developments that revolutionized computer design and architecture. Vacuum tubes, which were initially used to represent bits in circuits, were replaced by transistors. [1] Transistors offered greater efficiency and the ability to accommodate thousands of them in a single circuit, resulting in a tremendous increase in computational power.

During this time, high-level programming languages like BASIC were introduced. [2] IBM played a pivotal role by introducing standardized computers that could be programmed for various use cases and industries. Integrated circuits emerged, allowing for even smaller chips with more powerful computational capabilities. [3] Concepts such as time-sharing algorithms and multiple-user access were developed, enabling multiple users to share computing resources effectively.

Two major programming languages that emerged during the 1960s to 1970s were C and Pascal. C became a foundational language for many modern programming languages, including JavaScript and Python. [4] Researchers and programmers started solving various problems using the power and flexibility of the C language.

Overall, the period from 1950 to 1970 witnessed groundbreaking advancements in hardware, programming languages, and computer architecture, laying the foundation for the digital era that would follow. These developments set the stage for the rapid progress and innovation that would shape the field of computer science in the years to come.

 $21 -$ The word "pivotal" in paragraph 2 is closest in meaning to ......................

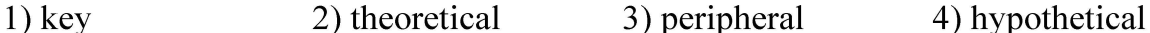

 $\frac{2}{J}$  incorrection  $\frac{3}{J}$  peripheral  $\frac{4}{J}$  hypothetical<br>All of the following programming languages are mentioned in the passage EXCEPT  $22 -$ 

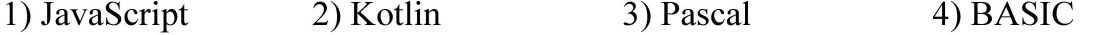

- According to the passage, which of the following statements is true?  $23 -$ 
	- 1) The programming language C was in a way influential in the emergence of BASIC, which was the easiest programming language to learn.
	- 2) The programming language C appeared in the early 20th century and was among the popular languages during the 1960s to the 1970s.
	- 3) Vacuum tubes, used to represent bits in circuits, should in fact be considered the modern counterparts of transistors.
	- 4) Revolutionary developments in hardware, programming languages, and computer architecture that took place from 1950 to 1970 paved the way for further progress in the field of computer science in the following years.

In which position marked by  $[1]$ ,  $[2]$ ,  $[3]$  or  $[4]$ , can the following sentence best be  $24$ inserted in the passage? Its versatility and efficiency greatly expanded the capabilities of programming languages, enabling developers to write instructions and perform tasks more effectively.  $1)$  [1]  $2)$  [2]  $3)$  [3]  $4)$  [4] The passage provides sufficient information to answer which of the following  $25$ questions? I. Which company first invented computer transistors? II. Did IBM in any way contribute to the development or spread of programming languages? III. What is the most frequently-used computer language?  $1)$  Only I  $2)$  Only II 3) Only III  $4)$  II and III دروس پایه (ریاضی عمومی (او۲)، مبانی علوم ریاضی، مبانی ماتریسها و جبر خطی، مبانی آنالیز ریاضی، مبانی آنالیز عددي و مباني احتمال): °F – تعداد ریشههای معادلهٔ ۱ $\overline{z} + \overline{z} + \overline{z} + \overline{z} + \overline{z}$  کدام است $^{\circ}$ ۱) صفر  $\tau$   $\sigma$  $\mathbf{r}$   $\alpha$  $f(f)$ - مقدار  $\lim_{t\to 0} \frac{(t+1)^{t+1}-t-1}{\ln(t+1)-t}$  ، کدام است "  $\Upsilon$  () ۲) صفر  $-1$   $\sigma$  $-\tau$   $\sigma$ ۰ −۲۸ اگر  $a_1 < b_1$  ،  $a_{n+1} = \frac{a_n + b_n}{2}$  و  $a_{n+1} = \frac{a_n + b_n}{2}$ ، آنگاه کدام مورد درست است؟ دنبالههای  $\{a_n\}$  و  $\{b_n\}$  هر دو نزولیاند. ( دنبالهٔ  $\{a_n\}$  صعودی و دنبالهٔ  $\{b_n\}$  نزولی است. (۲ دنيالهٔ  $\{a_n\}$  نزولي و دنيالهٔ  $\{b_n\}$  صعودي است. (۳ دنبالههای  $\{a_n\}$  و  $\{b_n\}$  هر دو صعودیاند. (۴ - 19 شعاع همگرایی سری  $\sum_{n=1}^{n} \left(1 - \frac{1}{n}\right)^{n}$  (۲ $x + 1$ ، کدام است؟  $\frac{1}{e}$  ()  $rac{\tau}{e}$  ( $\tau$ )  $rac{e}{r}$  ( $\pi$ )  $e \in$ 

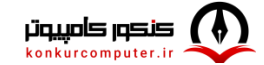

 $\int_{0}^{\pi} \ln(\frac{\mathfrak{r} + \mathfrak{r} \sin x}{\mathfrak{r} + \mathfrak{r} \cos x}) dx$  ، کدام است؟ ۱) صفر  $\frac{\pi}{\varsigma}$  (٢  $\Delta$   $\sigma$  $\frac{\pi}{\zeta}$  (۴  $\int_0^\infty \int_0^1 \int_0^1 \frac{x}{x^{\gamma} + y^{\gamma}} dx dy$  مقدار –۳۱  $\frac{\pi}{2} - \ln \gamma$  ()  $rac{\pi}{\epsilon} - \frac{1}{\epsilon} \ln \gamma$  ( $\gamma$  $\frac{\pi}{2} + \frac{1}{2} \ln \tau$  (۳)  $\frac{\pi}{2}$  + ln  $\gamma$  ( $\gamma$ ° - لاست $x + y + z = x$  از صفحهٔ  $x + y + z = x + y + z$ ، كدام است $x + y + z = x + y + z$  $r\sqrt{r}$  ()  $\sqrt{\mathfrak{r}}$  (٢  $\frac{\sqrt{r}}{r}$  (۳) ۴) صفر - اگر  $\frac{dA}{d\mu}$  (۱+ x<sup>۲</sup> + y<sup>۲</sup>) ۳۳ همگرا باشد، آنگاه کدام عبارت درست است؟  $I = \frac{\pi}{\gamma(k-1)}, k > 1$  $I = \frac{\pi}{\gamma k - 1}, k \ge 1$  (Y  $I=\frac{\pi}{k-1}, k>1$  (۳)  $I = \frac{\pi}{k-1}, k \ge 1$  (f)

$$
\int_{0}^{2} x^{2} + y^{2} = 1 \int_{0}^{2} x^{2} + y^{2} = 1 \int_{0}^{2} x^{2} + y^{2} = 1
$$

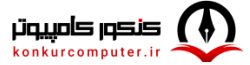

 $\overline{a}$ 

 $\mathbf{L}$ 

$$
f^{-1}(A \Delta B) \subseteq f^{-1}(A) \Delta f^{-1}(B) \quad (\gamma \qquad f(A) \Delta f(B) \subseteq f(A \Delta B) \quad (\gamma \qquad f^{-1}(A) \Delta f^{-1}(B) \subseteq f^{-1}(A \Delta B) \quad (\gamma \qquad f(A \Delta B) \subseteq f(A) \Delta f(B) \quad (\gamma \qquad f(A \Delta B) \subseteq f(A) \Delta f(B) \quad (\gamma \qquad f(A \Delta B
$$

$$
P_{\gamma}
$$
 فرض کنید T یک عملگر خطی روی ۲<sub>۲</sub> (فضای چند جملهایهای از درجه حداکثر۲) با ضابطهٔ
$$
T(f(x)) = f(x) + (x+1)f'(x)
$$

باشد. دراین صورت مقادیر ویژه T کدامند؟

$$
\begin{array}{ccc}\n\gamma & \gamma & \gamma \\
\gamma & \gamma & \gamma \\
\gamma & \gamma & \gamma\n\end{array}
$$

$$
A = \begin{bmatrix} a_{ij} \end{bmatrix}_{0 \times 10} \begin{cases} g: M_{10}(C) \to C \\ g(A) = tr(A) + \sum_{i=1}^{10} (a_{i1} + a_{1i}) \end{cases} \begin{cases} h: C^{\gamma} \to C^{\gamma} \\ h(z_1, z_1) = (0, |z_1|) \end{cases}
$$

 $\mathbf c$ کدام یک از  $\mathbf h$  و  $\mathbf g$ ، روی  $\mathbf C$  تبدیل خطی هستند  $h$  فقط  $($  $g$  فقط) h هم g و هم b

- $h$  نه  $g$ و نه  $(f)$
- ۴۳-۔ فرض کنید **A<sub>۲۰۲۳×۱۴۰۲</sub> یک ماتریس روی۔</sub> C باشد. در این صورت کدام مورد درست است**؟ .b = 0 از این که  $b = A$ ، میتوان نتیجه گرفت  $b = 0$ . . از این که  $\mathrm{a}=\mathrm{a}$ ، میتوان نتیجه گرفت  $\mathrm{a}=\mathrm{a}$  . .Ab = ۰ بردار ستونی مناسب  $\phi \neq b \neq b$  موجود است که  $\phi = A$ .  $\rm A^t a = \circ ~ a \neq a \neq a \neq a$ ۰ بردار ستونی مناسب  $\ast \circ a \neq a$ ۰ موجود است که  $\rm A^t$ ۰

–<br>۴۴−۔ فرض کنید  $\mathbf{M} = \begin{pmatrix} \mathbf{A_{n \times n}} & \mathbf{B_{n \times n}} \\ \mathbf{C_{n \times n}} & \mathbf{D_{n \times n}} \end{pmatrix}$ – 19 و معکوس پذیر باشد که ۳≤ n و زاہر است با:  $\mathbf{M}^{-1} = \begin{pmatrix} \mathbf{E_{n \times n}} & \mathbf{F_{n \times n}} \\ \mathbf{G_{n \times n}} & \mathbf{H_{n \times n}} \end{pmatrix}$  برابر است با:  $det(A)$   $\wedge$  $det(B)$  (  $det(C)$  ( $\tau$  $det(D)$  (f ه ۴۵ - فرض کنید  $\mathbf{M}_{\mathbf{F}}(\mathbb{R})$ ماتریسی ناصفر و متقارن باشد که  $\mathbf{A}^{\mathbf{Y}} = \mathbf{A}$ . دراینصورت  $\mathcal{R}_{\mathbf{Y}}$  ، ...،  $\lambda$  مقادیر ویژه  $^{\circ}$ باشند، حاصل کسر  $\frac{\left(\mathrm{tr}\left(A\right)\right)^{\mathsf{r}}}{\mathrm{rank}\left(A\right)\left(\displaystyle\sum_{i=1}^{\mathsf{r}}\lambda_{i}\right)}$  )  $\setminus$   $\setminus$  $tr(A)$  (٢ rank $(A)$  ( $\uparrow$  $f(f)$ برای سری  $\displaystyle\sum_{n=\mathsf{Y}}^{\infty}\frac{-n}{\log n}$ ، کدام مورد درست است؟ (نماد Log برای لگاریتم طبیعی است.)  $\mathsf{P}$ ۲) همگرای مشروط است. ۱) واگراست. ۳) همگرا به  $\frac{1}{2}$ است. همگرا به  $\frac{1}{\rho(e-1)}$  است. با ضابطهٔ P :  $\mathbb{R} \to \mathbb{R}$  وا درنظر میگیریم. کدام P :  $\mathbb{R} \to \mathbb{R}$  وا درنظر میگیریم. کدام P :  $\mathbb{R} \to \mathbb{R}$ شرط، دوسوییبودن P را ایجاب میکند؟  $h^{\tau}$  < rac  $\Omega$  $a^{\dagger}$  < rbc  $\alpha$  $rb<sup>7</sup>c < a<sup>7</sup>$  (\*  $a^{\dagger}$  < rb<sup> $\dagger$ </sup>c (f) ۰ (a , b] فرض کنید تابع حقیقی f بر  $[ a \, , b ]$  صعودی باشد. کدام مورد درباره تابع f(t) dt =  $g(x)$  بر  $g(x)$ . نادرست است؟ ۱) محدب است. ۲) صعودی است.

> ۴) بیوسته است. Lipschitz (۳ است.

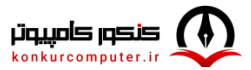

74. 
$$
-\frac{1}{2}
$$
  
\n9.  $-\frac{1}{2}$   
\n10.  $-\frac{1}{2}$   
\n11.  $-\frac{1}{2}$   
\n12.  $-\frac{1}{2}$   
\n13.  $-\frac{1}{2}$   
\n14.  $-\frac{1}{2}$   
\n15.  $-\frac{1}{2}$   
\n16.  $-\frac{1}{2}$   
\n17.  $-\frac{1}{2}$   
\n18.  $-\frac{1}{2}$   
\n19.  $-\frac{1}{2}$   
\n10.  $-\frac{1}{2}$   
\n11.  $-\frac{1}{2}$   
\n12.  $-\frac{1}{2}$   
\n13.  $-\frac{1}{2}$   
\n14.  $-\frac{1}{2}$   
\n15.  $-\frac{1}{2}$   
\n16.  $-\frac{1}{2}$   
\n17.  $-\frac{1}{2}$   
\n18.  $-\frac{1}{2}$   
\n19.  $-\frac{1}{2}$   
\n10.  $-\frac{1}{2}$   
\n11.  $-\frac{1}{2}$   
\n10.  $-\frac{1}{2}$   
\n11.  $-\frac{1}{2}$   
\n12.  $-\frac{1}{2}$   
\n13.  $-\frac{1}{2}$   
\n14.  $-\frac{1}{2}$   
\n15.  $-\frac{1}{2}$   
\n16.  $-\frac{1}{2}$   
\n17.  $-\frac{1}{2}$   
\n18.  $-\frac{1}{2}$   
\n19.  $-\frac{1}{2}$   
\n10.  $-\frac{1}{2}$   
\n11.  $-\frac{1}{2}$   
\n12.  $-\frac{1}{2}$   
\n13.  $-\frac{1}{2}$   
\n14.  $-\frac{1}{2}$   
\n15.  $-\frac{1}{2}$   
\n16.  $-\frac{1}{2}$   
\n17.  $-\frac{1}{2}$   
\n18.  $-\frac{1$ 

- ه فـــرض كنيــــد  $\{a+ih\}_{i=-\infty}^\infty$  يـــك دنبالـــه باشــــد كـــه در آن،  $>$  يـــك عـــدد ثابـــت حقيقـــي و اســـت. اگـــر بخـــواهیم مقـــدار  $f''(x_i)$  را بـــا دقـــت مرتبـــهٔ  $h^{\mathfrak{F}}$  بـــا فرمـــول  $f(x_i)$  =  $f_i$  ,  $(i \in \mathbb{N})$  $A_{\gamma}$ تقریب بزنیم، مقدار  $A_{\gamma}f_{i+1} + A_{\gamma}f_{i+1} + A_{\gamma}f_{i+1}$  تقریب بزنیم، مقدار  $A_{\gamma}$  کدام است $\gamma$  $-\frac{\gamma}{\tau}$  ()  $-\tau$  (٢  $-\frac{\Delta}{\sqrt{2}}$  (  $-\tau$  (۴
- ۵۶ برای انجام یک پروژه دادهکاوی، از دو الگوریتم A و B استفاده میشود. میانگین و انحرافمعیار زمان اجرای این دو الگوریتم بهترتیب برای A برابر ۷۵ و ۵ ثانیه و برای B برابر ۸۵ و 10ثانیه است. درخصوص تغییرات زمان اجراي اين دو الگوريتم، چه اظهارنظري مي توان نمود؟ ) الگوریتم  $\rm B$ ، کمتر است. ) الگوریتم  $A$  کمتر است.

- ۵۷ یک رشته از کاراکترهای مختلف را درنظر بگیرید، بهنحوی که یک کاراکتر خاص قرار است در وسط آنها قرار بگیرد. برای یک رشته ۷ تایی (شامل این کاراکتر خاص)، چند روش مختلف برای قرار گرفتن کاراکترها در این رشته وجود دارد؟
	- $\Delta \circ \mathfrak{F} \circ$  ()
	- $YAY \circ (Y)$
	- $YY^{\circ}$  (
	- $\mathfrak{P} \circ \mathfrak{P}$
- در یک کامپیوتر شامل d فایل داده، احتمال خراب شدن هر فایل مستقل از سایر فایلها، یکسان است.  $-\Delta\lambda$ مي دانيم هر شوک واردشده به کامپيوتر، دقيقاً يک فايل از d فايل را خراب مي *ک*ند. اگر احتمال خراب نشدن دو فایلی که اخیراً روی کامپیوتر ایجاد شده، در اثر یک شوک برابر جمل باشند، احتمال <u>خراب نشدن</u> هیچ یک از ۳ فایلی که اخیراً ایجاد شدهاند، کدام است؟
	- $\frac{\gamma}{\gamma_{\circ}}$  (  $rac{\tau}{\Delta}$  (1)  $\frac{1}{2}$  (۴  $\frac{r}{r}$  (r
- براساس پژوهش صورتگرفته در مقالات حوزه پادگیری ماشینی، در آنها حداقل یکی از الگوریتمهای مبتنیبر  $-\Delta$ ٩ شبکههای عصبی مصنوعی یا الگوریتمهای مبتنی,بر آمار بیزی استفاده شده است. اگر a درصد از مقالات از الگوریتمهای شبکه عصبی و b درصد از الگوریتمهای آمار بیزی و c درصد فقط از الگوریتمهای شبکه عصبی استفاده کرده باشند، چنددرصد از این مقالات، فقط از الگوریتمهای مبتنیبر آمار بیزی استفاده کردهاند؟

$$
\frac{b-a-rc}{\sqrt{b-a+c}} \quad (b-a+r c)
$$
\n
$$
\frac{b-a+r c}{\sqrt{b-a+c}} \quad (c)
$$
\n
$$
\frac{b-a+r c}{\sqrt{b-a+c}} \quad (d)
$$

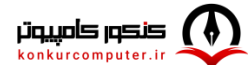

- ج یک برنامه کامپیوتری به زبان پایتون، در معرض سه نوع خطای متداول  $\bf{A}$  و  $\bf{C}$ است. احتمال این که این برنامه در  $\cdot$ معرض خطاهای A و B و نه C قرار گیرد، 12/0 است. احتمال این که برنامه هر سه خطا را داشته باشد، به شرط این که دو خطای A و B را داشته باشد،  $\,\,\frac{1}{\psi}\,$  است. احتمال این که این برنامه هر سه خطا را داشته باشد، چقدر است؟  $\circ$ ,  $\circ$   $\circ$  ()  $0/8$  (٢
	- $\circ$ ,  $\uparrow \uparrow$  ( $\uparrow$
	- $\circ$ ,  $f \circ \circ$  (۴

## ساختمان دادهها، طراحی الگوریتمها و مبانی نظریه محاسبه:

فرض کنید یک الگوریتم با زمان اجرای (f (n برای تعیین میانه اعضای یک آرایه n عضوی موجود است. به کمک این الگوریتم بهترین زمان اجرای الگوریتم مرتبسازی سریع، چقدر است؟  $O(f(n) \log n)$  (  $O(n f(n))$  ()  $O(n f(n) \log n)$  $O((n + f(n)) \log n)$  (f ۶۲- - كدام مورد، درخصوص پیمایش BFS یک گراف همیند n راسی با شروع از راس v درست است؟ ن زمان اجرای آن  $O(n)$  است. ۲) در این الگوریتم هر یال دقیقا دوبار بررسی میشود. ۳) رئوس براساس كمترين فاصله از راس v ملاقات مى شوند. ۴) برای یک گراف دوبخشی ابتدا گرمهای بخش مقابل ۷ و سپس گرمهای بخش شامل ۷ ملاقات می شوند. **۶۳ - در مورد ادغام i لیست مرتب با مجموع تعداد اعضای n، کدام مورد درست است؟** ) فقط برای  $i = 1$  این کار در زمان  $O(n)$  قابل انجام است. ۰۲) به ازای هر مقدار دلخواه i این کار در زمان  ${\rm O(n)}$  قابل انجام است. به ازای ۲ $\,$  این کار در زمان  $\,\Omega\,(n\,\log n)\,$  قابل انجام است.  $\,$ قط به ازای هر مقدار ثابت i این کار در زمان  ${\rm O} \, ({\rm n})$  قابل انجام است. (۴ ۶۴− کدام مورد، درخصوص الگوریتم دایکسترا برای یافتن کوتاه ترین مسیر از گره ۷ به سایر گرهها برای یک گراف n راسی و شامل m پال، درست نیست؟ ا) زمان اجراي الگوريتم O  $(m + n \log n)$  است. ۲) این الگوریتم حریصانه عمل می کند و یسگرد (back-track) ندارد. ٣) این الگوریتم را میتوان برای یافتن کوتاهترین مسیر هر زوج رأس نیز استفاده کرد. ۴) این الگوریتم برای گرافهای با وزن پال منفی به شرطی که دور با وزن منفی نداشته باشند، قابل|ستفاده است. و A - زمان اجرای دو برنامه A و B در بدترین حالت بهترتیب از n on lgn و n بیشتر نیستند. کدام مورد، درست است؟  $\cdot$ ا) برنامه B بهطور متوسط و برای nهای بزرگ، از برنام A بهتر است. ) برنامه A بهطور متوسط و برای nهای کوچک، از برنامه B بهتر است. ۳) احتمالاً برنامه A از نظر برنامهنویسے سادهتر است. برای برخی از ورودیها برنامه  $\mathrm B$  سریع تر از برنامه  $\mathrm A$  است. $^\circ$ 

**۶۶ - ماتریس وزنها برای یک گراف در زیر داده شده است، وزن درخت فراگیر با کمترین وزن در این گراف چقدر است؟**  $\ddot{\mathbf{q}}$ ٣  $\mathbf{v}$  $\mathcal{N}$  $16$   $10$   $17$ ۱۸  $\lambda$  $\mathbf{r}$  $\mathcal{N}$  $YY$   $IV$  $\mathbf{r}$  $\tau$  $\tau$  ( $\tau$  $\tau\tau$   $\tau$  $\tau\tau$   $\tau$  $\uparrow$  () 67- بهترين الگوريتم براي يافتن كوتاهترين مسيرها بين تمام جفت رئوس (all pair shortest path) در يك گراف داده شده کدام است؟ ۲) فلوید ـ وارشال (Floyd-warshall)  $(Prime)$  یرایم (Prime) ۴) دایکسترا (Dijkstra)  $(Kruskal)$  کروسکال (Kruskal) **68- اگر n اندازه ورودی الگوریتم و c و d اعداد ثابت باشند، مرتبه تابع بازگشتی زیر چیست؟**  $\Gamma(1) = c$  $T(n) = \tau T(n-1) + d, \quad n \geq \tau$  $O(\gamma^n)$  (۲)  $O(n)$   $($  $O(n^{\gamma})$  (  $O(n \log n)$  (f) ۶۹−۔ حداقل مرتبه زمانی الگوریتمی که در یک گراف داده شده با n رأس و تعداد یال دلخواه، تمام مسیرهای ممکن بین دو رأس j و j را بهدست میآورد، چیست؟  $O(\gamma^n)$  (۲)  $O(n)$  ()  $O(n^{\tau})$  (f  $O(n^{\gamma})$  or ۷۰ - زمان بدترین حالت برای یافتن عنصر مینیمم در یک درخت جستجوی دودویی (binary search tree) چیست؟  $O(n^{\gamma})$  (  $O(n)$   $\wedge$  $O(n \log n)$  (f  $O(logn)$  ( ۷۱ - کدام مورد درخصوص یک درخت جستجوی دودویی برای n عدد صحیح است؟ ۱) میتواند دارای n –۱ برگ باشد. ۲) دارای حداقل logn برگ است. ۴) عمق آن log n یا logn + است. ۳) عمق آن حداکثر n – ۱ است. k = آرایه A شامل n عنصر مرتب (از اندیس ۱ تا n) و k عنصر نامرتب (از اندیس n+k تا n+k) است و k </r> مستقل از n و بسیار کمتر از آن میباشد. کدامیک از الگوریتمهای زیر برای مرتبسازی این آرایه به کمترین تعداد مقايسه نياز دارد؟ ۱) مرتب سازی درجی ۲) مرتبسازی سریع ۳) مرتبسازی ادغامی ۴) مرتبسازی حبابی ۷۳-۔ در الگوریتم کروسکال برای گراف زیر، کدام یال انتخاب نخواهد شد؟  $\Delta f$  () ٧٣  $\tau\tau$  ( $\tau$  $Y$   $Y$  $\mathcal{N}$ 

[www.konkurcomputer.ir]

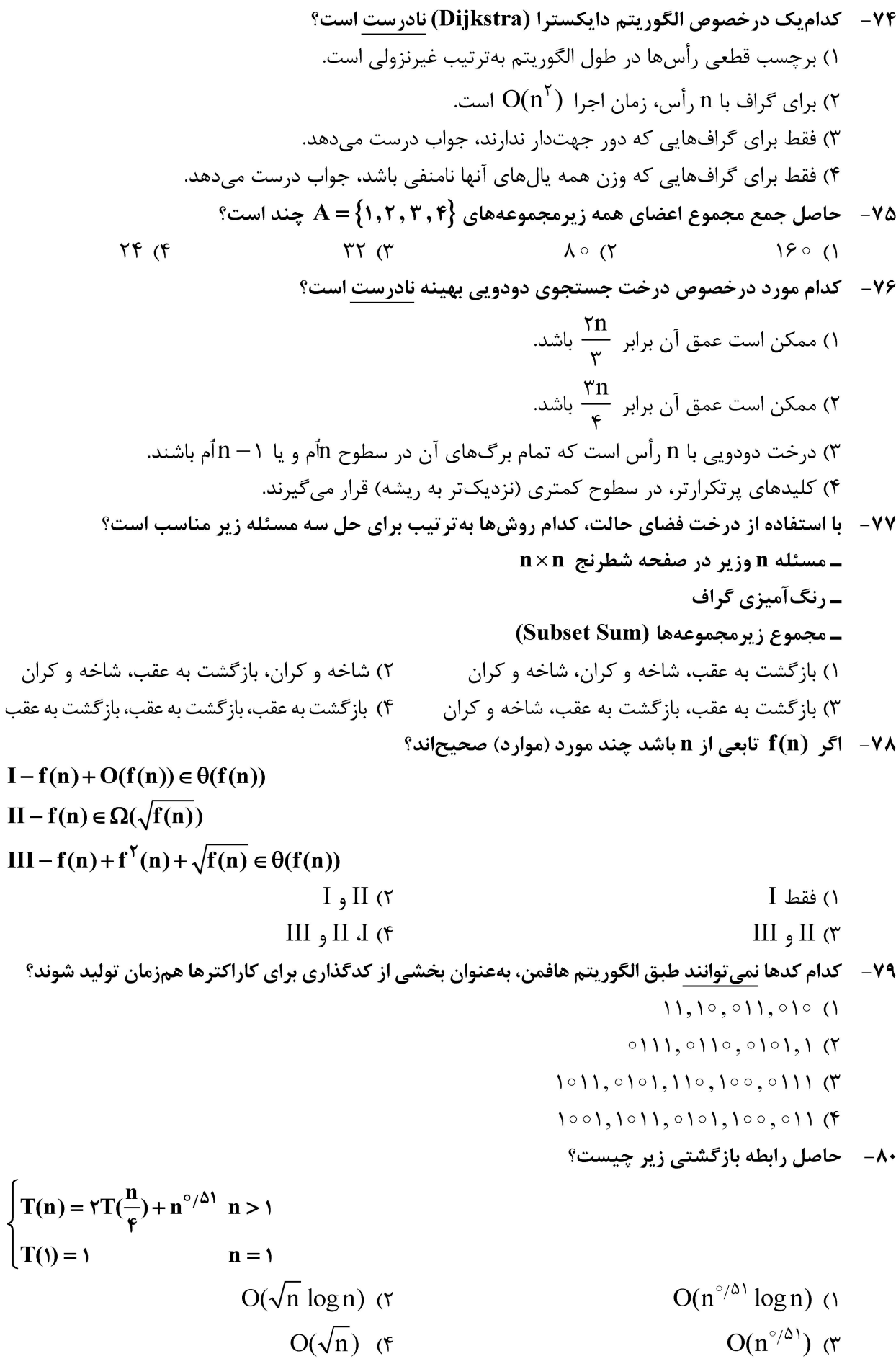

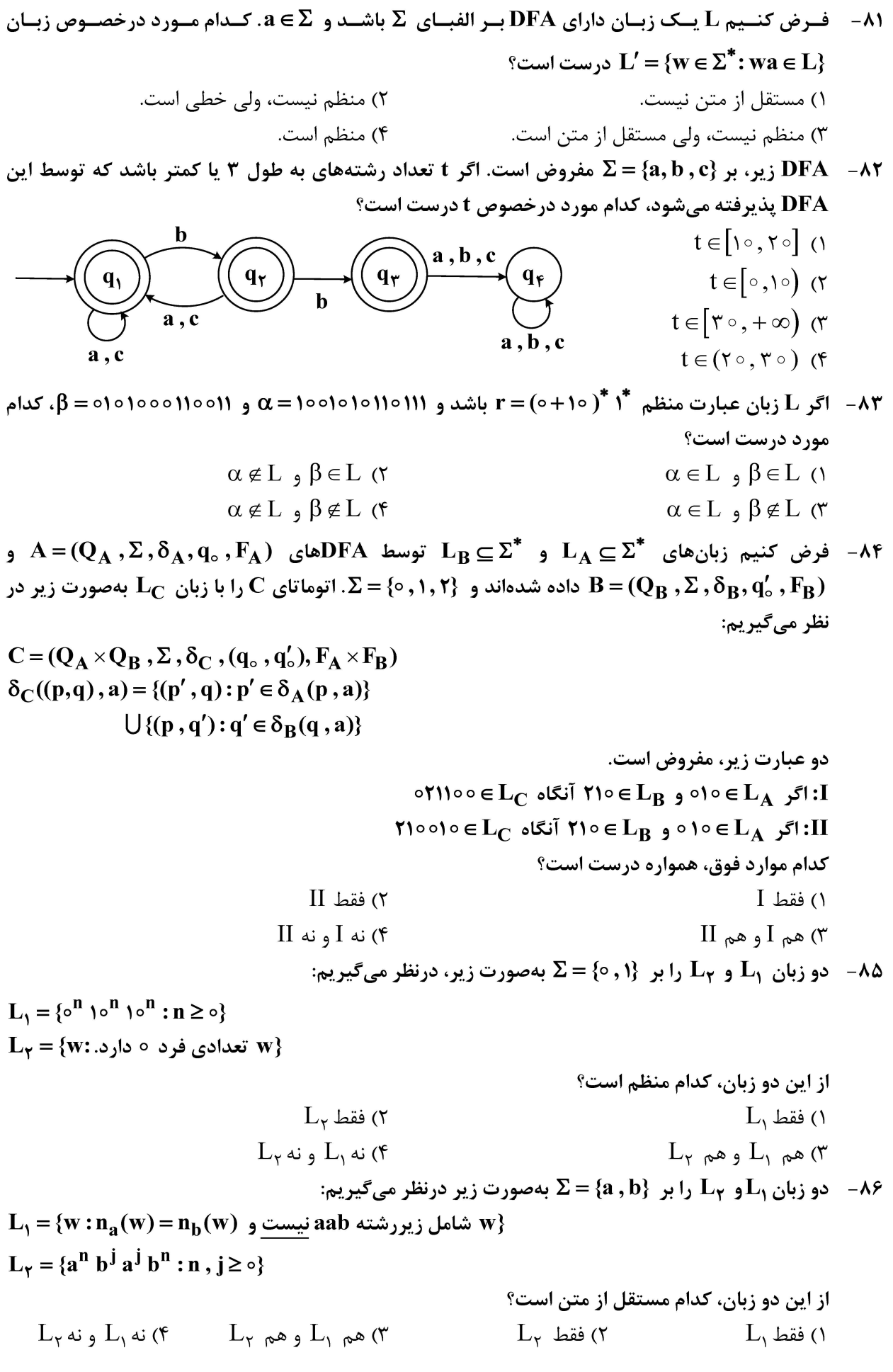

piq align de la Condition de la Condition de la Condition de la Condition de la Condition de la Condition de l<br>La condition de la Condition de la Condition de la Condition de la Condition de la Condition de la Condition d

- دو زبان  $L_1$ و 14 را بر  $\Sigma = \{a, b\}$  بهصورت زیر درنظر می گیریم:  $L_1 = {a^n b^j a^n b^j : n, j \ge 0}$  $L_r = {a^n b^j : \circ \le n \le j^{\dagger}}$ از این دو زبان، کدام مستقل از متن است؟  $L_{\mathsf{y}}$  فقط (۲  $L, \Delta$ فقط) (۱  $L_{\tau}$  نه  $L_{\tau}$  و نه  $\tau$ ۳) هر دو - گرامر G با متغیر شروع S بر  $\rm \Sigma = \{a \,, b \,, c\}$  با قوانین تولید زیر را درنظر میگیریم:  $S \rightarrow XY$ | W  $X \rightarrow aXb \mid \epsilon$  $Y \rightarrow CY$  |  $\varepsilon$  $W \rightarrow aWc|z$  $Z \rightarrow bZ$ |  $\varepsilon$ با قرار گرفتن کدامیک از دو مقدار b یا c بهجای a در ۱۴۰۰ $\alpha \, c^{16}$  نا ۱۴۰۲ ... رشته w حاصل در  $\cdot$ قرار میگیرد؟  $\mathrm{L}(\mathrm{G})$ ۲) فقط b () فقط C  $c \omega_0 b \omega$  (۴ c هم b هم  $\mathfrak{r}$ ۸۹ - اتوماتای پشتهای زیر مفروض است. اگر (۵۰۰۵۰۱۱ و ۵۵۰۵۱۰۱۰ = 6، کدامیک از این دو رشته، توسط  $\circ, \circ; \circ \circ$ اين اتوماتا پذيرش مي شود؟  $\alpha$  فقط  $\alpha$  $\lambda$ , o;  $\lambda$  $\beta$  فقط (۲  $\circ: \lambda$  $\lambda$ .  $\lambda$  :  $\lambda$  $q_{\star}$  $\beta$  هم  $\alpha$  هم (٣  $1, 0; \lambda$  $\beta$  نه  $\alpha$  و نه  $\beta$ 

۹۰- ماشین تورینگ M با جدول انتقال زیر، داده شده است:

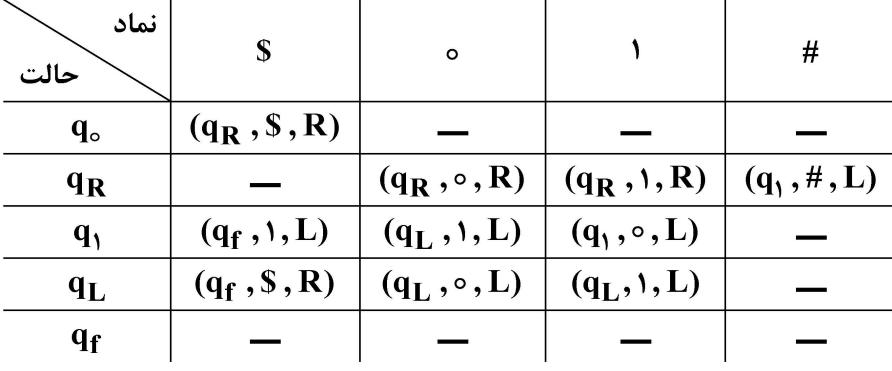

 $II$  فقط  $(7)$ 

- کدامیک از دو مورد زیر، درباره M درست است؟
	- $q_0$ \$1001  $+$  \$ $q_1$ 10100 : I
	- $q_0$ \$101010  $\vdash^* S q_f$ 101110 :II
		- $\overline{1}$  ) فقط  $\overline{1}$
- $II$  نه  $I$ و نه  $I$  $\Pi$  هم  $I$ و هم  $\Pi$

مبانی منطق و نظریه مجموعهها:

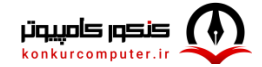

**[Telegram Channel: @konkurcomputer](https://t.me/joinchat/AAAAADvhn2dSsqXOsEV3rQ)** [\[www.konkurcomputer.ir\]](https://www.konkurcomputer.ir/)

۹۸۸ (B = ∅) |A| = |B| = n × b, b, d; b) of 
$$
B
$$
 (A, B)  $\epsilon$  (B, B)  $\epsilon$  (B, B)  $\epsilon$  (C, C, D)  $\epsilon$  (D, D)  $\epsilon$  (E, D)  $\epsilon$  (E, E)  $\epsilon$  (E)  $\epsilon$  (E)  $\epsilon$ 

۱۰۱ – فرض کنیم A مجموعه همه توابع از  $\mathbb N$  به  $\mathbb N$ که یک $\omega$ یه یک نیستند، و B مجموعه همه توابع یک $\omega$ یه یک از N به N باشد. از این دو مجموعه، کدام با مجموعه اعداد گویا هم توان است؟  $B$  فقط  $\sigma$  $A$  فقط  $($ ۴) هيچ کدام ۳) هر دو ا – فرض کنیم C مجموعه همه زیرمجموعههای شمارای  $^{\mathbb{N}}$ ( ,  $\cdot$  ) باشد. در این صورت، C با کدام مجموعه همتوان است؟  $\cdot$ ( ) ( ) (محموعه اعداد گویا)  $(0, 1)$  (1) ) (P(R) (مجموعه توانی اعداد حقیقی)  $\{0, 1\}$  (\* ١٠٣- أز دو نتيجه زير، كداميك در نظريه مجموعهها بدون اصل انتخاب، اثباتيذير نيست؟ الف ــ اگر  $|A|\leq |B|$  | و  $\emptyset\neq A$  در اینصورت، تابع پوشای  $A\neq S$  :  $B$  وجود دارد. ب ــ اگر تابع پوشای  $A \leftrightarrow f : B \rightarrow A$  وجود داشته باشد، آنگاه  $|B| \leq |B|$ . ٢) فقط (ب) ١) فقط (الف) ۴) هیچ کدام ۳) هردو **۱۰۴ - از دو عبارت زیر، کدام مورد درست است؟** الف ـ مجموعه اعداد طبیعی N را می توان طوری مرتب کرد که نوع ترتیب مجموعه حاصل، اوردینال ۲ + ۰ باشد. ب ــ مجموعه اعداد طبیعی N را می توان طوری مر تب کرد که نوع تر تیب مجموعه حاصل، اوردینال Y+0 باشد. ٢) فقط (ب) ١) فقط (الف) ۴) هیچ کدام ۳) هردو ۰۱۵ - اوردینال ۵۰ بهصورت {... ,0, ,0 = 5 تعریف میشود. کدام مورد درخصوص ۵۰ صحیح است؟  $\omega < \omega^{\tau}$  -  $\omega$  $m < r^{\omega} - \omega$ الف ٢) فقط (ب) ١) فقط (الف) ۴) هيچ کدام ۳) هردو فرض كنيد  $\{ \{\varphi,\{\varphi\},\{\{\varphi\}\},\{\{\varphi\}\},\{\{\varphi\}\} \}$  . از دو مورد زير، كدام عضو  $\mathbf{P}(\mathbf{x})$  است؟  $-1.9$  $\{\phi\,,\{\phi\},\{\{\phi\}\}\}$ الف ــ  $\{$  $\{ \{\phi\} \} =$ ٢) فقط (ب) ١) فقط (الف) ۴) هيچ کدام ۳) هردو ۰۱۰۷ مجموعههای A و B و C را بهصورت زیر درنظر بگیرید:  $\{0, 1, 1\}$  مجموعه همه توابع از  $\mathbb N$  به  $A$  $\mathbb N$  مجموعه همه توابع از  $\mathbb N$  به  $\mathbb B$  $\mathbb R$  مجموعه همه توابع از  $\mathbb Q$  به  $\mathbb C$ كدام مورد، درست است؟  $|A|=|B|<|C|$  (۲  $|A|<|B|=|C|$  ()  $|A|<|B|<|C|$  (۳  $|A|=|B|=|C|$  (f ۱۰۸ – فرض کنیم S مجموعه همه دنبالههای نامتناهی از اعداد طبیعی و (P(S مجموعه توانی S باشد. در این صورت  $\overline{\text{S}}$  تعداد توابع یک $\sim$ یه یک و یوشا از S به  $\overline{\text{S}}$  چقدر است ۱) ناشما,ا ۲) صفر ۴) شمارا ولی نامتناهی ۳) متناهی ولی ناصفر

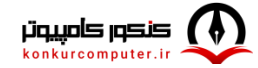

۱۰۹- فرض کنیم x یک مجموعه است. قرار می دهیم:  $a = \{\beta : \beta\}$  یک اوردینال است و تابع پوشای  $x \rightarrow f : \beta \rightarrow f$  وجود دارد با استفاده از اصول نظریه مجموعهها (ZF) می توان دید که a یک مجموعه است. از دو مورد زیر، کدامیک **در مورد a درست است؟** الف ــ a اوردينال ناصفر است.  $\mathbf{a} \times \mathbf{x}$  ب ـ ه کوچک ترین اوردینال است که  $\mathbf{x}$ . ٢) فقط (ب) ١) فقط (الف) ۴) هیچ کدام ۳) هردو ۱۱۰ - از دو نتیجه زیر، کدامیک در نظریه مجموعهها بدون اصل انتخاب، اثباتیذیر نیست؟  $\mathbf{k} = \mathbf{N}$  الف ـ اگر  $\mathbf{k} = \mathbf{N}$  در این صورت  $\mathbf{k} = \mathbf{N}_\mathrm{o}$  یا  $\mathbf{k} = \mathbf{N}$  که  $\mathbf{k} = \mathbf{N}$  . ب ـ اگر  $\mathsf{A} = \mathsf{A}$  در اینصورت، کاردینال مجموعه همه دنبالههای متناهی از اعضای  $\mathsf{A}$  برابر  $\mathsf{A} \models \aleph_\circ$  است. ٢) فقط (ب) ١) فقط (الف) ۴) هیچ کدام ۳) هردو

## ریاضیات گسسته و مبانی ترکیبیات:

- ۱۱۱ به چند طریق می توان یک پلکان ۱۱تایی را طی کرد، بهطوری که در هر قدم، یک پله یا دو پله بتوان طی کرد؟  $\uparrow\uparrow$  ()
	- **AA (٢**
	- $\lambda$ 9 (۳
	- $156(f)$

۱۱۲ – کوچک ترین مقدار n چقدر است، بهطوریکه هر زیرمجموعه n عضوی از مجموعه {۰٫۲٫۰۰٫٫۲\$}، شامل سه عدد صحیح x، y و z باشد، بهطوریکه (z-x)(y-z)(z-x) بر 49 بخش یذیر باشد؟

- $15(1)$
- $10(7)$
- $Y \setminus (Y)$
- $YY$  $(9)$
- ۱۱۳ حند رشته ۱۰ رقمی از ارقام ۱، ۲ و ۳ وجود دارد که یا در پنج رقم سمت چپ، هیچ رقمی برابر ۱ نباشد یا در پنج رقم سمت راست، هیچ رقمی برابر ۲ نباشد؟  $\gamma^{\circ}$  ()  $Y^{\epsilon} \times Y^{\epsilon}Y$  $Y^8 \times YYY$  (\*
	- $y^{\epsilon} \times y^{\delta} 1$  (f)

۱۱۴ - می خواهیم اعداد دورقمی را در ۴۵ دسته متمایز ۲تایی توزیع کنیم، بهطوری *که* دو عدد ۱۰ و ۹۹ در یک دسته نباشند. به چند طریق، این دستهبندی امکان پذیراست؟

$$
\frac{\lambda \Lambda!}{\gamma^{ff}}
$$
 (1)  
\n
$$
\frac{\lambda \Lambda!}{\gamma^{ff}}
$$
 (2)  
\n
$$
\frac{\lambda \Lambda!}{\gamma^{ff}}
$$
 (3)  
\n
$$
\frac{\lambda \Lambda}{\gamma^{ff}}
$$
 (4)  
\n
$$
\frac{\lambda \Lambda}{\gamma^{ff}}
$$
 (5)  
\n
$$
\frac{\lambda \Lambda}{\gamma^{ff}}
$$
 (6)  
\n
$$
\frac{\lambda \Lambda}{\gamma^{ff}}
$$
 (7)

۱۱۵ - تعداد دسته جوابهای معادله زیر در مجموعه اعداد صحیح، چقدر است؟

 $X_1 + X_2 + \cdots + X_{10} = 1 + Y + \Delta + V + \cdots + 19$  $X_1 \geq 1$ ,  $X_7 \geq 7$ ,  $\cdots$ ,  $X_{10} \geq 1$  $\begin{pmatrix} \Delta \mathbf{F} \\ \mathbf{1} \circ \end{pmatrix}$  (  $\begin{pmatrix} \Delta \mathbf{F} \\ \mathbf{q} \end{pmatrix}$  (  $\begin{pmatrix} 5 \ 1 \end{pmatrix}$  (r  $\binom{40}{9}$ ۱۱۶- جواب معادله بازگشتی روبهرو چیست؟  $a_n = \lambda a_{n-\gamma} - \lambda a_{n-\gamma}$  $c, \gamma^n + c, (-\gamma)^n$  ()  $c_n r^n + c_r n(-r)^n$  (r  $(c, +c_{r}n)\gamma^{n} + (d, +d_{r}n)(-\gamma)^{n}$  (۳)  $(c, +d, )\tau^{n} + (c_{\tau}n + d_{\tau}n)(-\tau)^{n}$  (f) ۱۱۷ - تعداد اعضای مجموعه {1, ٢, . . , ٢, ١} که نسبت به ۴۵ اول هستند، کدام است؟  $95(1)$  $YY(Y)$  $\Delta \Upsilon$  ( $\Upsilon$  $Y \setminus (f)$ ۱۱۸- فرض کنید گراف نابدیهی G، پال برشی ندارد. کدام گزارههای زیر برای این گراف، درست است؟ ۲) هر دو دور گراف، در یک یال مشترک هستند. ۱) هر یال گراف، روی یک دور است. ۴) گراف، رأس برشي ندارد. ۳) گراف، لزوماً همبند است. ۱۱۹ - در کدامیک از گرافهای وزندار و همبند، کوچک ترین درخت فراگیر (MST)، یکتا نیست؟ ۱) در هر دور، وزن پالها متمایز باشد. ۲) گراف، دور نداشته باشد. ۳) همه پالها، وزنهای متمایز داشته باشند. ۴) فقط یک پال با کمترین وزن در گراف وجود داشته باشد.

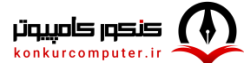

A . هر زیرمجموعه ۳ عضوی از مجموعه n عضوی X را یک رأس گراف G درنظر بگیرید (n ≥ ۵) و دو رأس A . و B را توسط یک یال به هم وصل کنید، هرگاه ۱ = $|{\bf A}\cap {\bf B}|$ . کدام مورد درباره این گراف، نادرست است؟ ١) گراف حاصل، منتظم است. ۲) گراف حاصل برای هر m ≥ ۵، میلتونی است.  $\mathbf{q} = \mathbf{q} \left( \begin{array}{c} \mathbf{n} \ \mathbf{n} \end{array} \right)$ تعداد یال $\mathbf{q}$ ه این گراف، برابر است با  $\mathbf{q}$ ۴) فاصله هر دو رأس گراف برای n ≥ ۷، حداکثر برابر است با ۲. **۱۲۱ - در چند جایگشت از حروف xx yy z www. هیچ دو x متوالی وجود ندارد؟**  $\mathbf{r} \times \mathbf{r} \times \mathbf{v}^{\mathsf{T}}$  ( $\mathbf{r}$  $Y \times Y \times \Delta \times Y$  (1)  $r^{r} \times r^{r} \times \Delta \times V^{r}$  (f)  $x^{\gamma} \times r^{\gamma} \times \Delta \times Y$ ۱۲۲- **اگر !100 در مبنای ۱۰ نوشته شود، عدد حاصل** به چند رقم صفر ختم میشود؟  $Y \setminus (Y)$  $Y^{\circ}$  ()  $Yf(T)$  $Y\Delta$  (۴ ۱۲۳– به چند طریق، ۳ فیزیکدان و ۵ ریاضیدان می توانند دور یک میز بنشینند، بهطوریکه هیچ دو فیزیکدانی مجاور نباشند؟  $YY \circ \circ (1)$  $1560(7)$  $\mathbf{y} \circ \mathbf{y}$  $Y\Lambda\Lambda$ ۱۲۴- کوچک ترین مقدار n، بهطوری *که* گزاره زیر همیشه درست باشد، کدام است؟ «در هر زیر مجموعه n عضوی از {1, 00} ,... ,1} ، چهار عدد متمایز وجود دارند، بهطوری که مجموع مربعات آنها مضرب چهار است.»  $10(7)$  $Y(1)$  $15 \sigma$  $\Delta \mathfrak{f}$  ( $\mathfrak{f}$ ۱۲۵- تعداد مسیرهای بهطول ۲ در گراف بQ (شکل روبهرو)، کدام است؟  $19(1)$  $Yf(X)$  $\tau\tau$  ( $\tau$  $99(9)$ ۱۲۶- ً به چند طریق، می توان ۱۰ کتاب متمایز را در سه ردیف از یک قفسه کتاب چید، بهطوریکه در هر قفسه، حداقل ۱ کتاب باشد؟ (ترتیب کتابها در هر ردیف، مهم است.)  $\frac{17!}{5}$  (1)  $YYX10!$  $\forall$ ۶ $\times$ ۱۰! $\forall$  $N \times 10!$  ( 97 - فرض كنيد  $A + B = a_n = A$  جواب رابطه بازگشتى  $\tau = n - n - a_{n+1} - n_{n+1}$  باشد. مقدار  $A + B$  كدام است؟  $Y(T)$  $\left( \right)$  $f(f)$  $\overline{r}$  ( $\overline{r}$ 

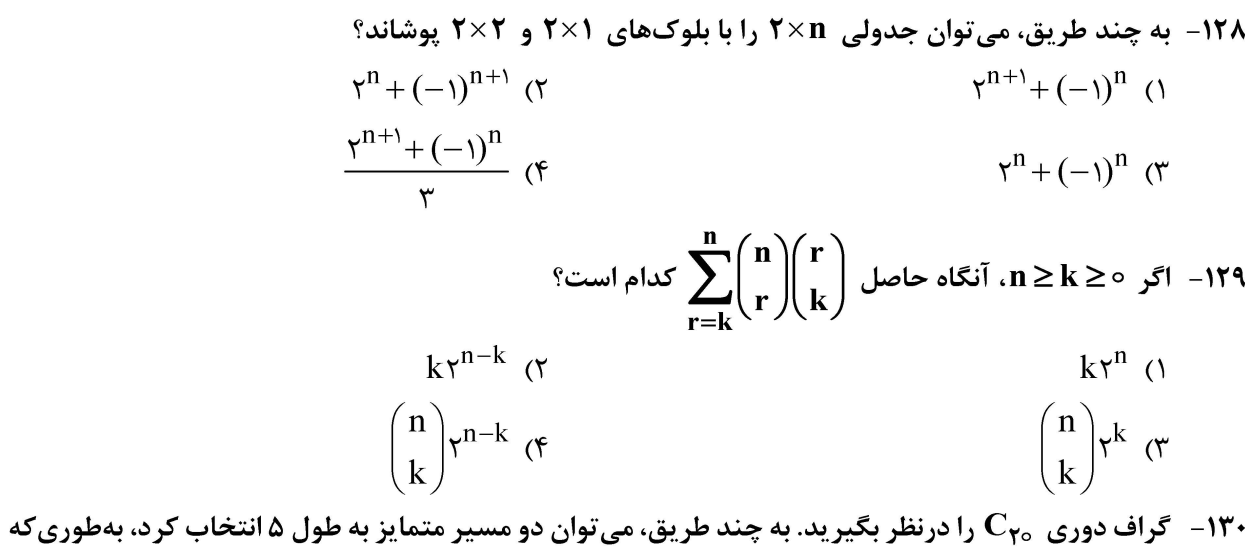

- حداقل در یک یال اشتراک داشته باشند؟ (ترتیب دو مسیر انتخابی، مهم نیست.)
	- $\lambda \circ (\Upsilon)$  $90(1)$
	- $\mathfrak{p}\circ\mathfrak{e}$  $\Delta \circ (\mathbf{r})$

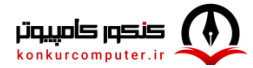

www.sanjesh.org

**LOVAI** 

شبين n

 $\sqrt{1}$ 

.<br>مشاهده کلید اولیه سوالات آزمون کارشناسی ارشد 1403

..: به اطلاع می رساند، کلید اولیه سوالات که در این سایت قرار گرفته است، است و پس از دریافت نظرات داوطلبان و صاحب نظران کلید نهایی سوالات تهیه و بر اساس آن کارنامه داوطلبان استخراج خواهد شد. در صورت تمایل می توانيد حداکثر تا تاریخ 1402/12/20 با مراجعه به سامانه پاسخگویی اینترنتی (org.sanjesh.request (نسبت به تکمیل نرم "اعتراض به کلید سوالات"/"آزمون کارشناسی ارشد سال 1403" اقدام نمایید. لازم به ذکر است نظرات ناوطریق فرم نگر شده دریافت خواهد شد و به .<br>موارد ارسالی از طریق دیگر (نامه مکتوب یا فرم عمومی در سامانه پاسخگویی و ....) یا پس از تاریخ اعلام شده رسیدگی نخواهد شد.

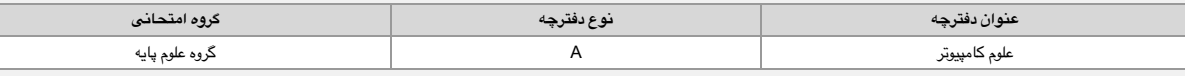

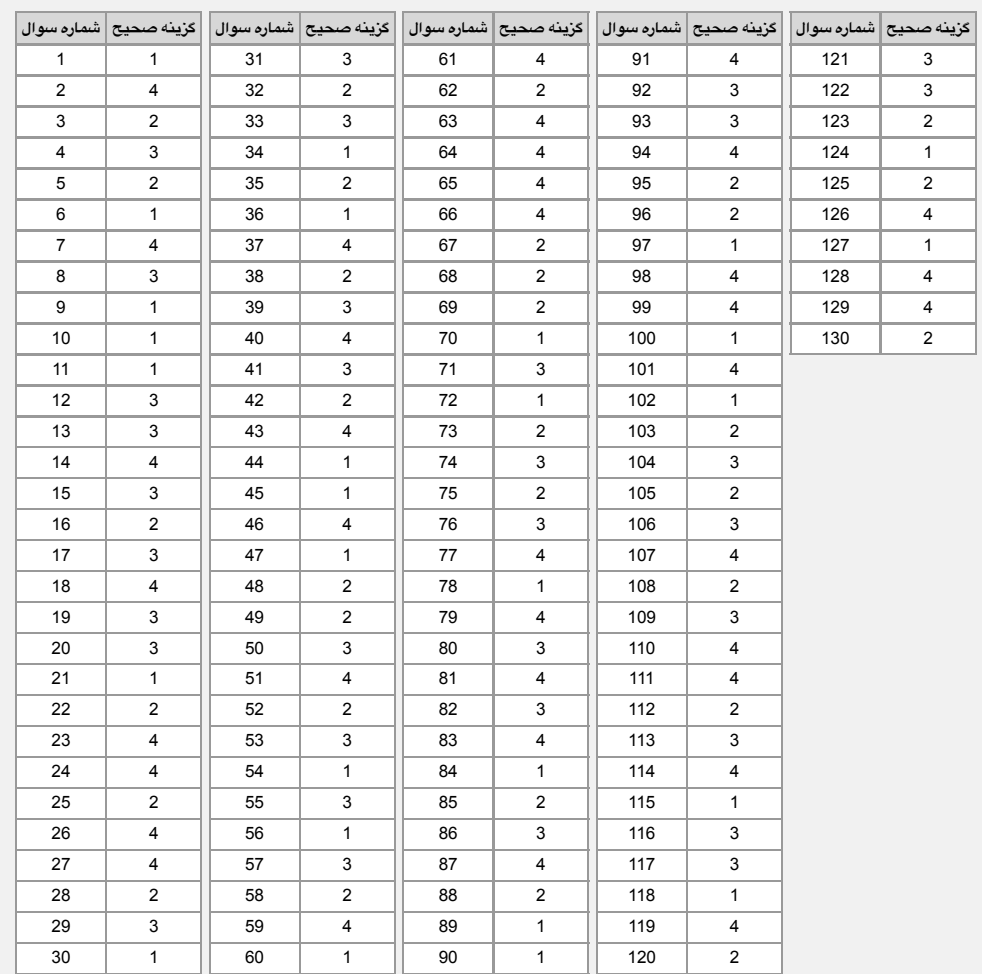

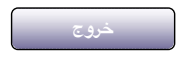

© 2024 Sanjesh Organization

سایت سازمان سنجش آموزش کشور

https://result2.sanjesh.org/Keys/Arshad1403/NOET/Questionskey.aspx?id=/U/q0DdsQ7E= 07/03/24, 6:38 PM